# **TechD**·vision

Leistungsbeschreibung

#### **Inhaltsverzeichnis**

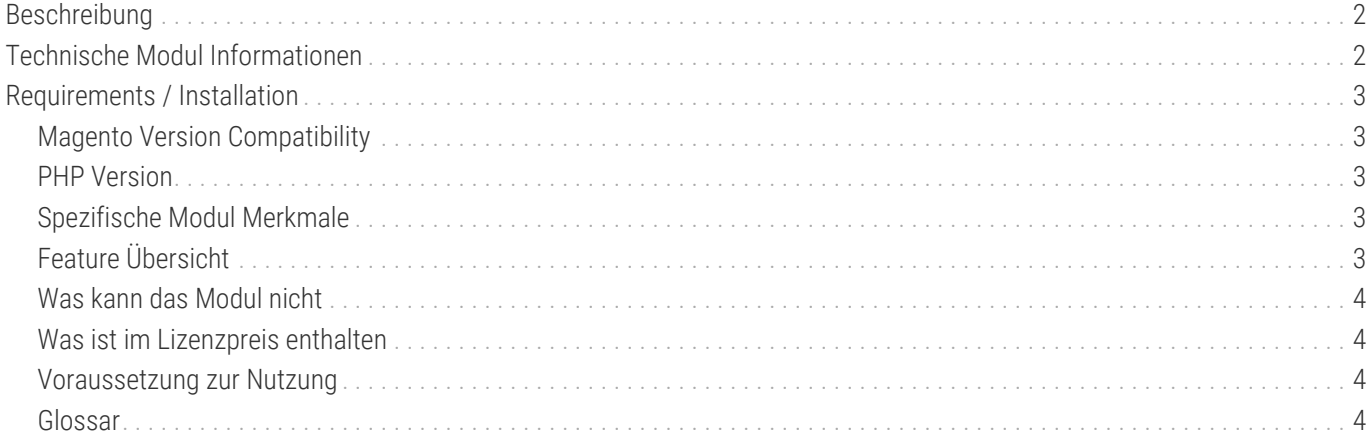

#### <span id="page-2-0"></span>**Beschreibung**

**Das Modul Restructured Checkout bietet Konfigurationseinstellungen mit denen sich der Magento-Standard-Checkout umsortieren bzw. umstrukturieren lässt**

#### **Es werden die standardmäßigen Checkout-Schritte (Shipping / Billing) nicht manipuliert oder erweitert**

Mit der Erweiterung Restructured Checkout von TechDivision für Magento können Sie bestimmte Elemente des Checkouts neu anordnen und sortieren. Einige Stylings sowie Funktionsschaltflächen können Sie bearbeiten und neu gestalten.

#### <span id="page-2-1"></span>**Technische Modul Informationen**

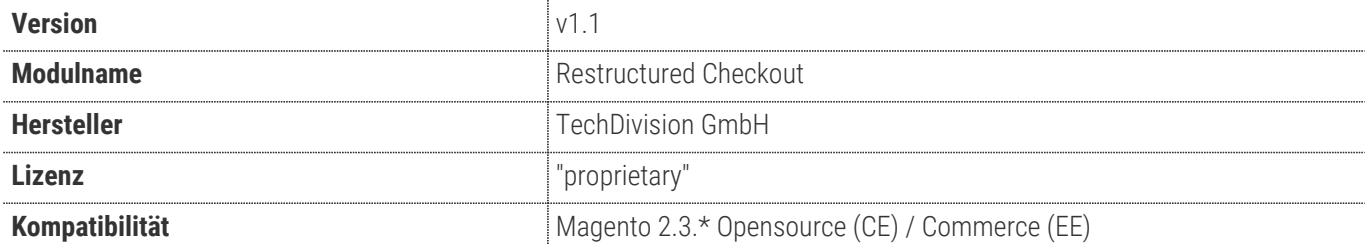

## <span id="page-3-0"></span>**Requirements / Installation**

#### <span id="page-3-1"></span>**Magento Version Compatibility**

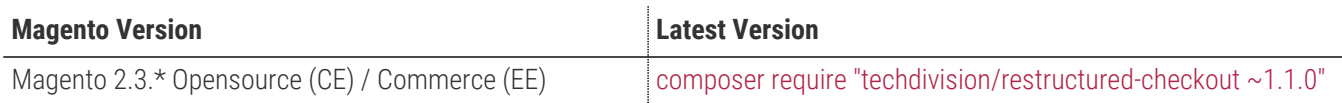

#### <span id="page-3-2"></span>**PHP Version**

**Compatible zu PHP Version** >=7.2

#### <span id="page-3-3"></span>**Spezifische Modul Merkmale**

- Konfiguration der Anzeige der mobile Sidebar inline oder off-canvas.
- Sortierung der folgenden Checkout-Elemente
	- Sidebar-Zusammenfassung (Summary)
	- Sidebar-Lieferinfo (Shipping Info)
	- Zusammenfassung-Beträge (Totals)
	- Zusammenfassung-Warenkorbprodukte (Cart items)
	- Lieferinfo-Addressinfo (Address template)
	- Lieferinfo-Versandinfo (Shipping Method template)
	- Lieferadressanzeige
	- Liefermethodenanzeige
- Bereitstellung eines einzigen Zahlungsbuttons unterhalb der Zusammenfassung.
	- Steuerung für mobile
	- Steuerung für desktop
- Konfigurationsmöglichkeit die Rabatt-Code-Eingabe im Checkout zu deaktivieren/aktivieren
- Konfigurationsmöglichkeit die Geschenkkarten-Code-Eingabe im Checkout zu deaktivieren/aktivieren

### <span id="page-3-4"></span>**Feature Übersicht**

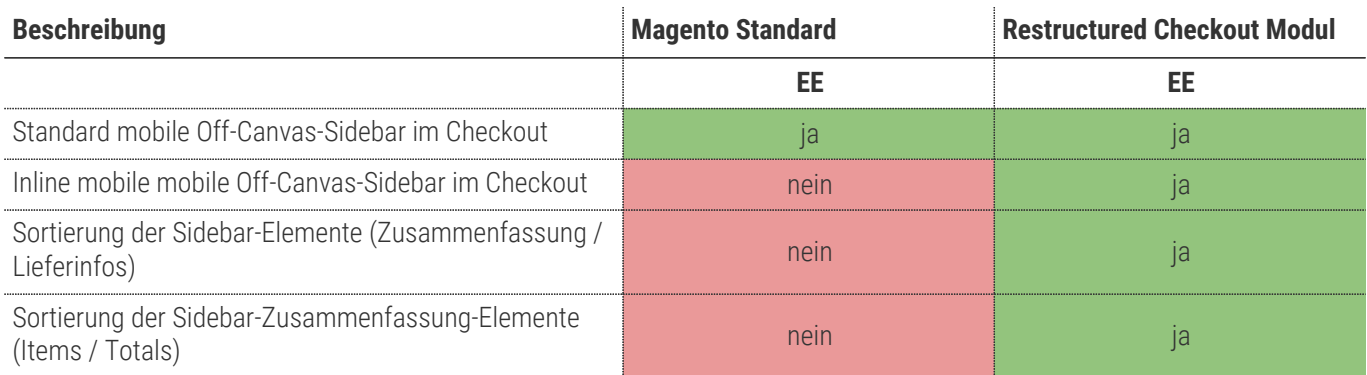

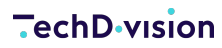

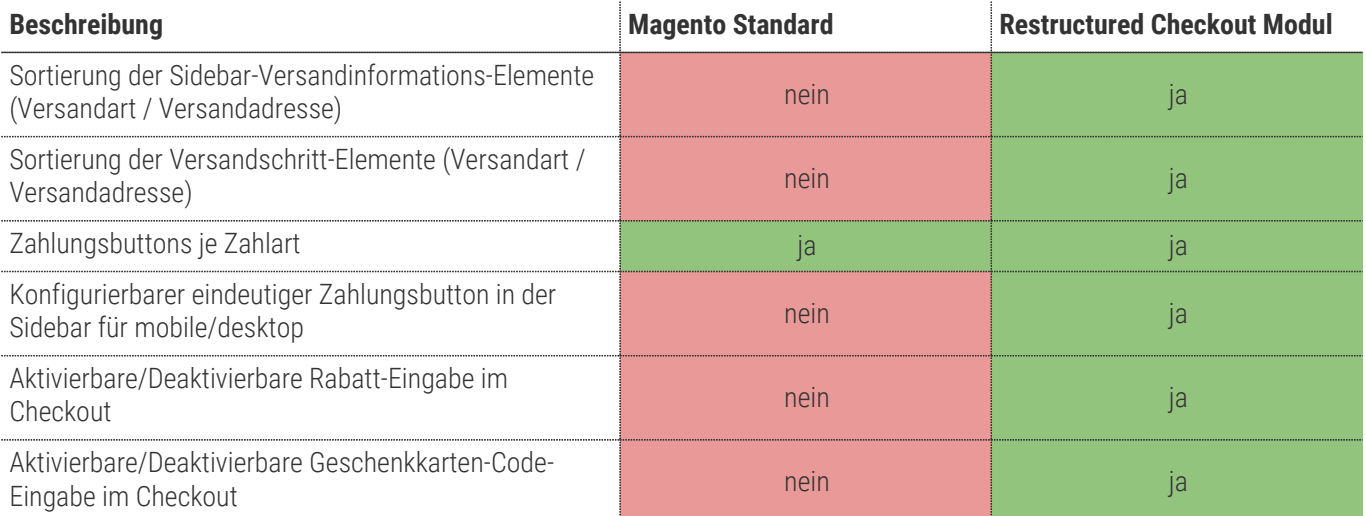

#### <span id="page-4-0"></span>**Was kann das Modul nicht**

- Die Liefermethoden selbst können über die Sortierreihenfolge bei den Konfigurationen unter **Stores > Configuration > Sales > Shipping Methods** sortiert werden
- Die Zahlungsmethoden selbst können über die Sortierreihenfolge bei den Konfigurationen unter **Stores > Configuration > Sales > Payment Methods** sortiert werden
- Die Adressen bei eingeloggten Benutzern können nicht sortiert werden! Diese werden nach dem Anlagedatum sortiert angezeigt.
- Die Checkout-Schritte selbst werden nicht manipuliert oder erweitert.
- Es ist nicht gewährleistet, dass das Modul mit Drittanbieter-Themes korrekt arbeitet, da das Modul auf dem Magento-Standard (blank / luma) basiert.

#### <span id="page-4-1"></span>**Was ist im Lizenzpreis enthalten**

- Minor Updates
- Bugfixes
- Security Updates

#### <span id="page-4-2"></span>**Voraussetzung zur Nutzung**

**Um das TechDivision Restructed Checkout Modul in Magento nutzen zu können, sind folgende Punkte zu beachten:**

- Rahmenvertrag
- [Technische Bedingungen](#page-3-0)

#### <span id="page-4-3"></span>**Glossar**

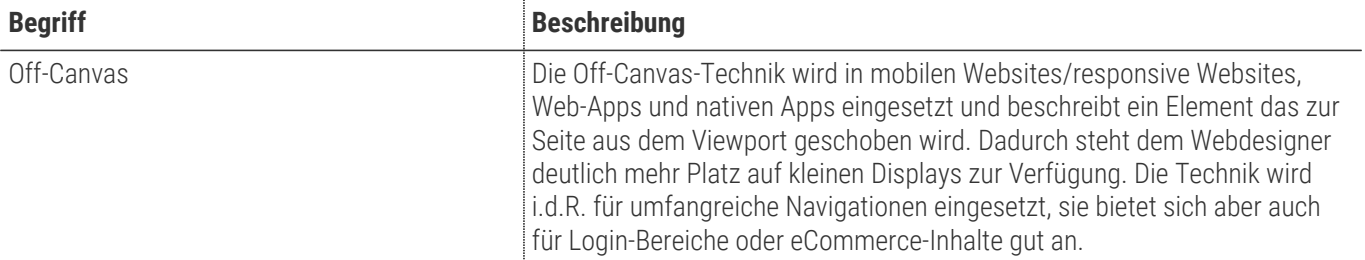